Illustrator CS6

- 13 ISBN 9787302304340
- 10 ISBN 7302304343

出版时间:2013-2-1

页数:447

版权说明:本站所提供下载的PDF图书仅提供预览和简介以及在线试读,请支持正版图书。

#### www.tushu000.com

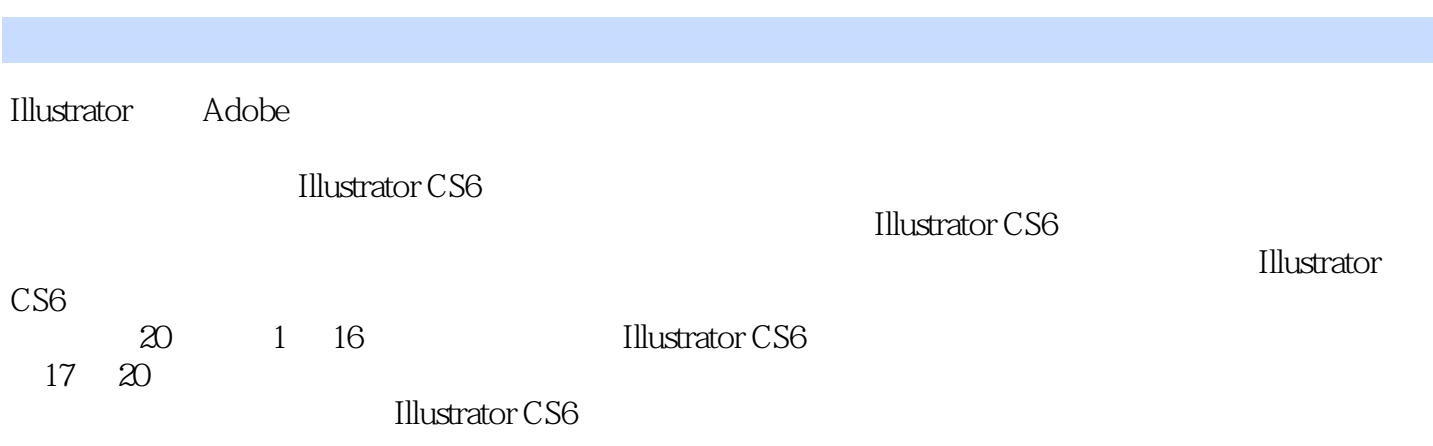

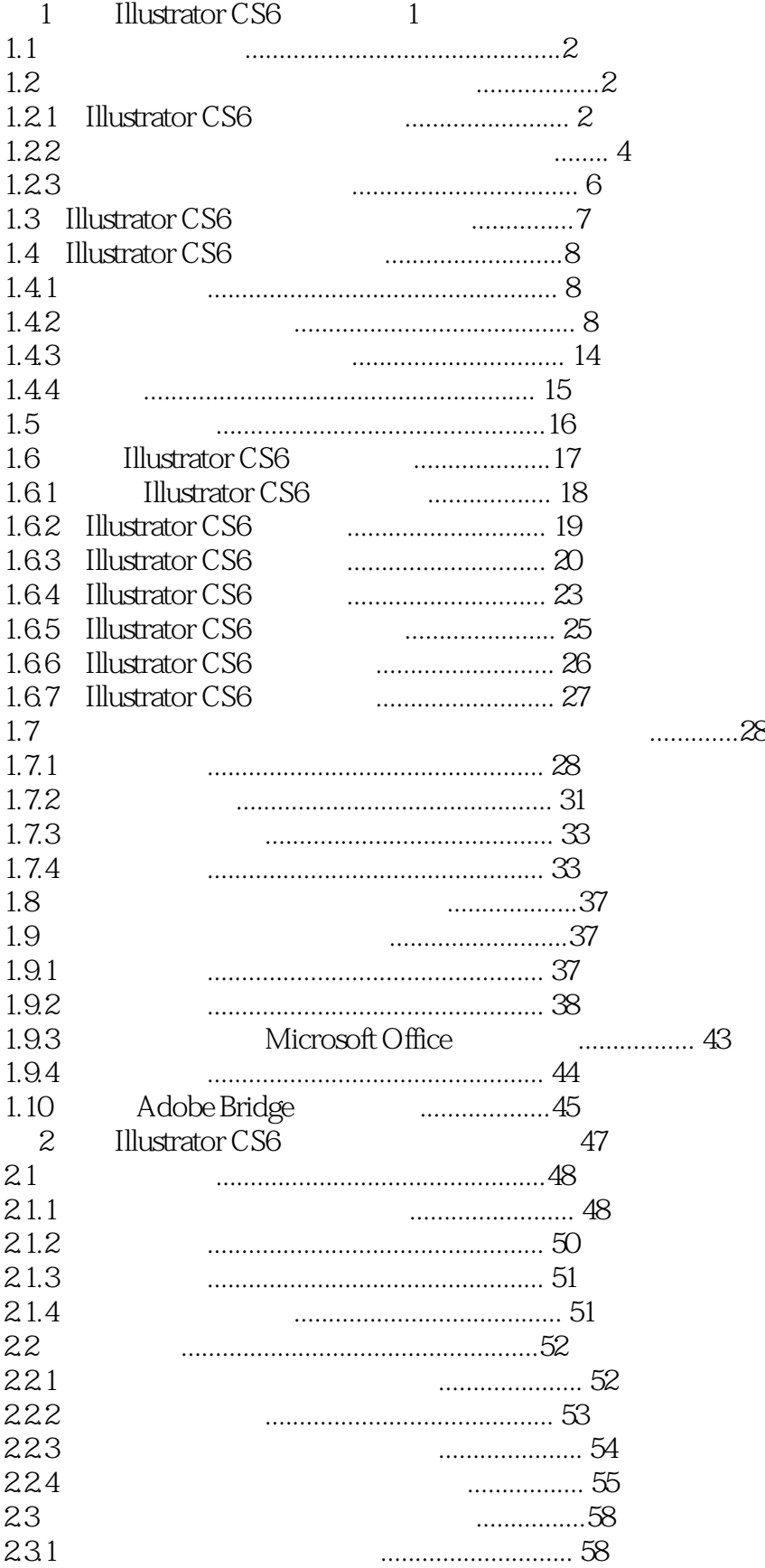

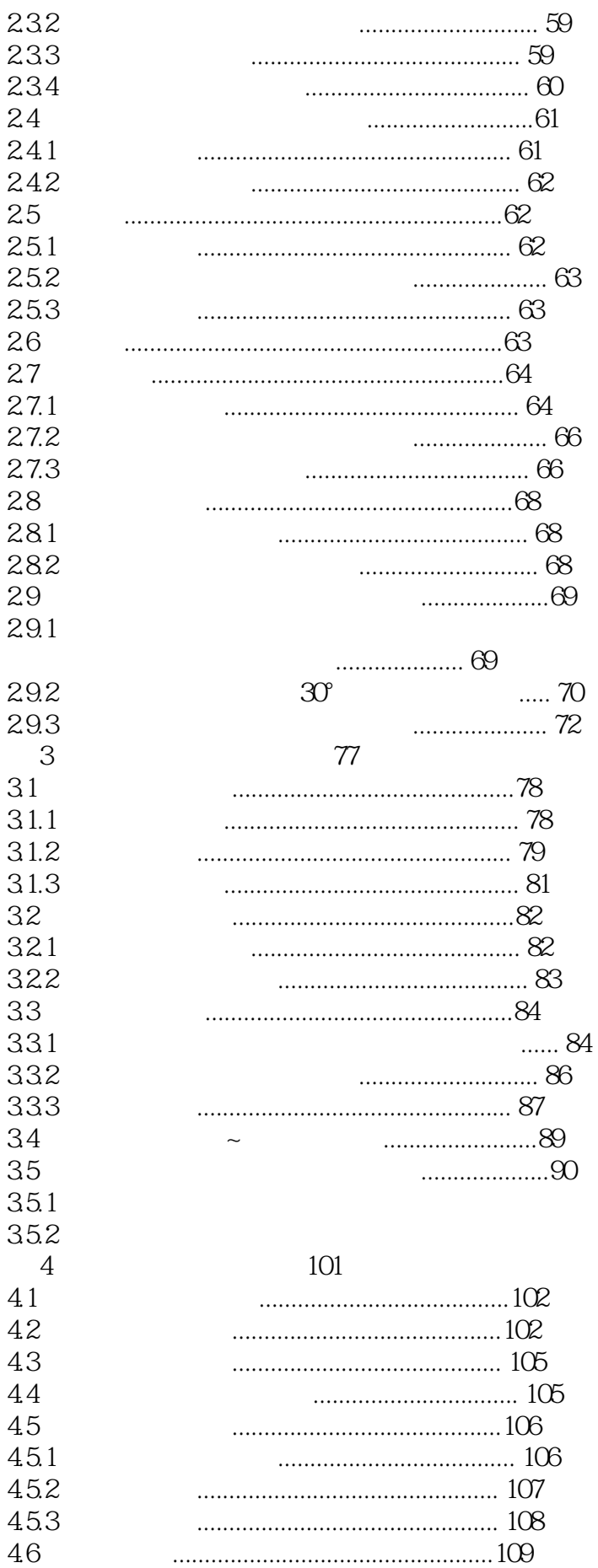

 $\ldots$  91  $\ldots \ldots \ldots$ 95

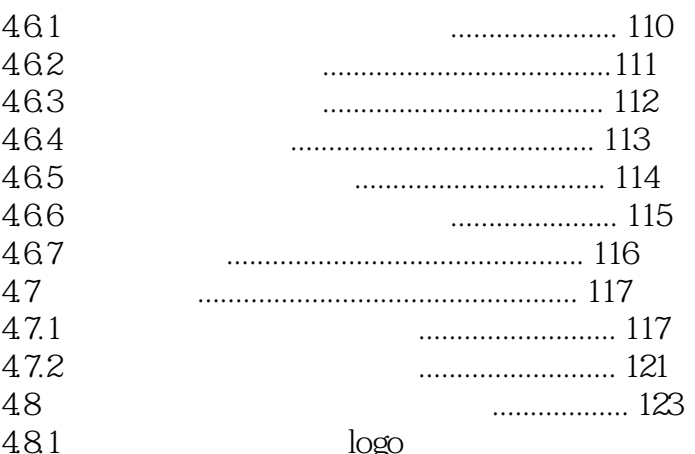

#### 5 135 5.1 关于颜色..................................................136 5.1.1 HSB 颜色模式 ....................................... 136 5.1.2 Lab 颜色模式 ........................................ 136 5.1.3 灰度模式 ............................................... 137 5.1.4 Pantone 专色 ........................................ 137 5.2 填充和描边控件 .......................................138 5.2.1 什么是填色和描边 ................................. 138 5.2.2 The set of the set of the set of the set of the set of the set of the set of the set of the set of the s 5.2.3 控制面板中的填充和描边控件 ............... 139 5.3 填充和描边颜色工具及面板 ..................... 139 5.3.1 渐变工具及渐变面板 ............................. 139 5.3.2 吸管工具 ............................................... 144 5.3.3 网格工具 ............................................... 144 5.3.4 【颜色】面板 .......................................... 147 5.3.5 【色板】面板 .......................................... 148 5.3.6 【颜色参考】面板 ................................... 151 5.3.7 【Kuler】面板 ......................................... 154 5.4 学以致用:命题设计实战演练 .................. 154  $54.1$   $\ldots$  154  $542$  ......... 159  $6$  and  $165$ 6.1 实时上色组 ..............................................166 6.1.1 关于实时上色 ........................................ 166 6.1.2 创建实时上色组 ..................................... 166 6.1.3 将对象转变为实时上色组 ...................... 167 6.1.4 选择实时上色组 ..................................... 168 6.1.5 为实时上色组上色 ................................. 169 6.1.6 编辑实时上色组 ..................................... 170 6.1.7 实时上色的限制 ..................................... 172 6.1.8 扩展或释放实时上色组 .......................... 172 6.2 混合对象..................................................173 6.2.1 关于混合对象 ........................................ 173

6.2.2 创建混合 ............................................... 173 6.2.3 混合选项 ............................................... 174 6.2.4 混合轴 ................................................... 175

4.8.1 命题一:给定位图logo,将其描摹为矢量图形 .................... 123

4.8.2 命题二:给定文字资料,使用命题一图形创作排球赛喷绘 ............. 127

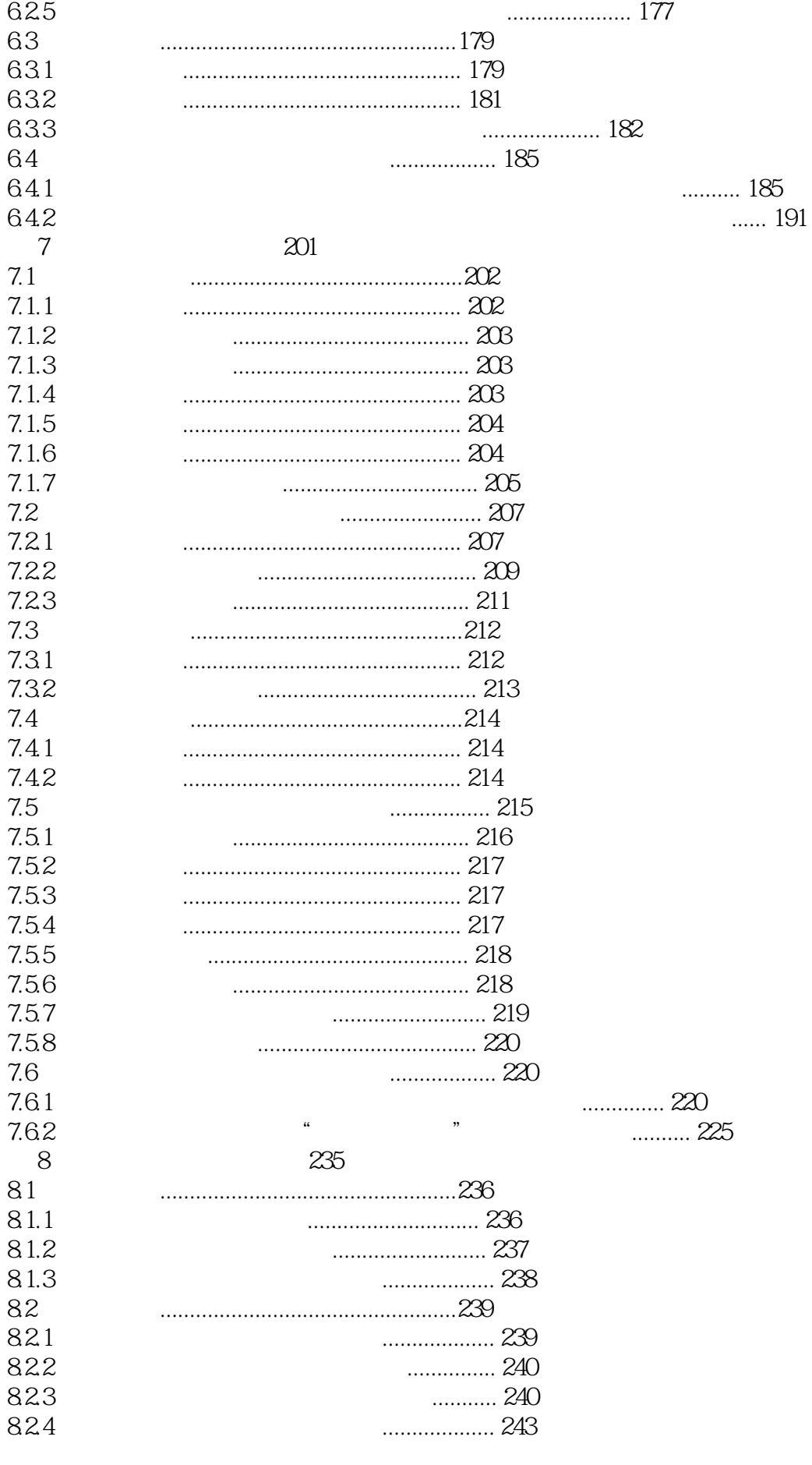

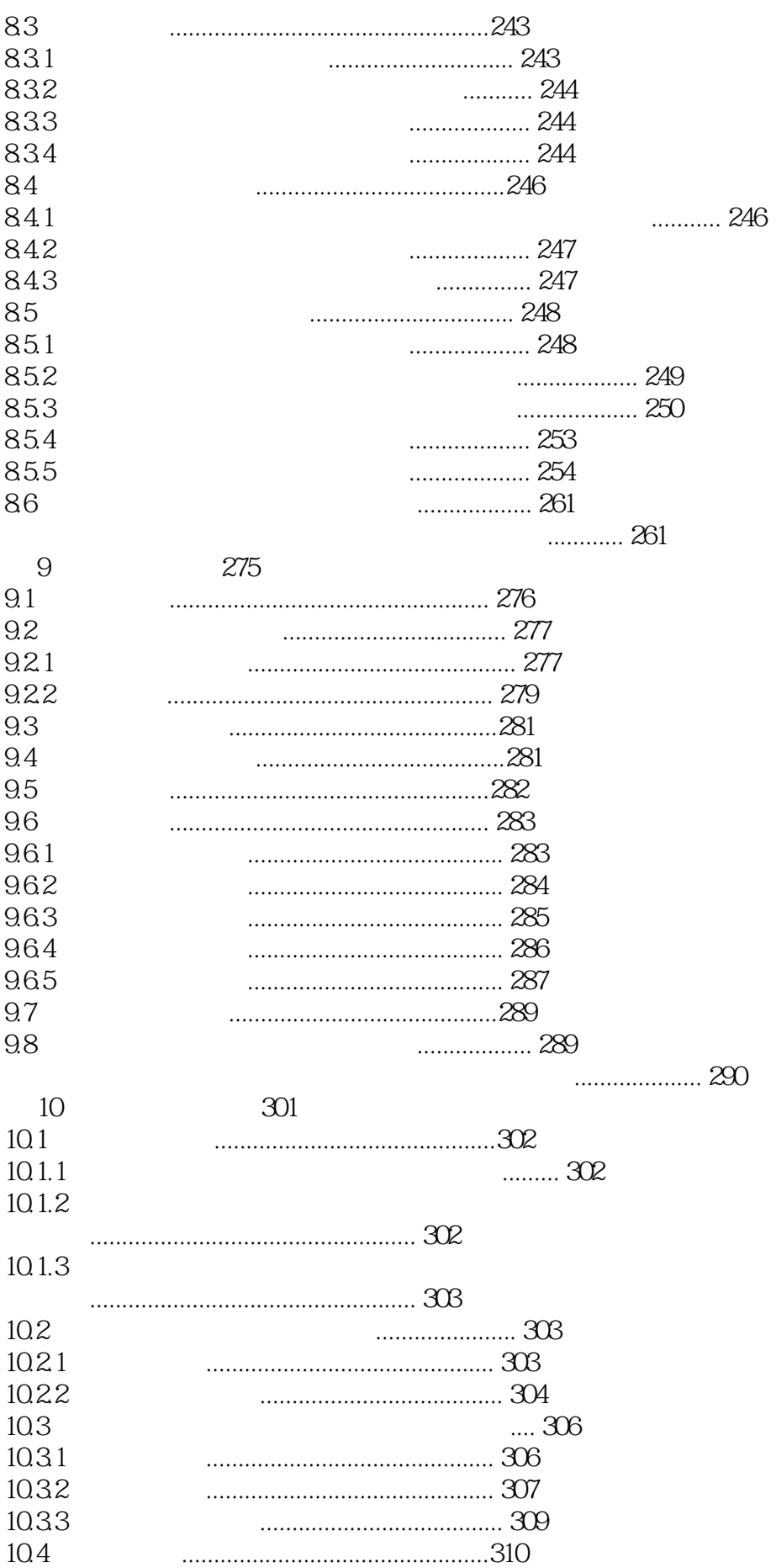

 $\ldots$  317

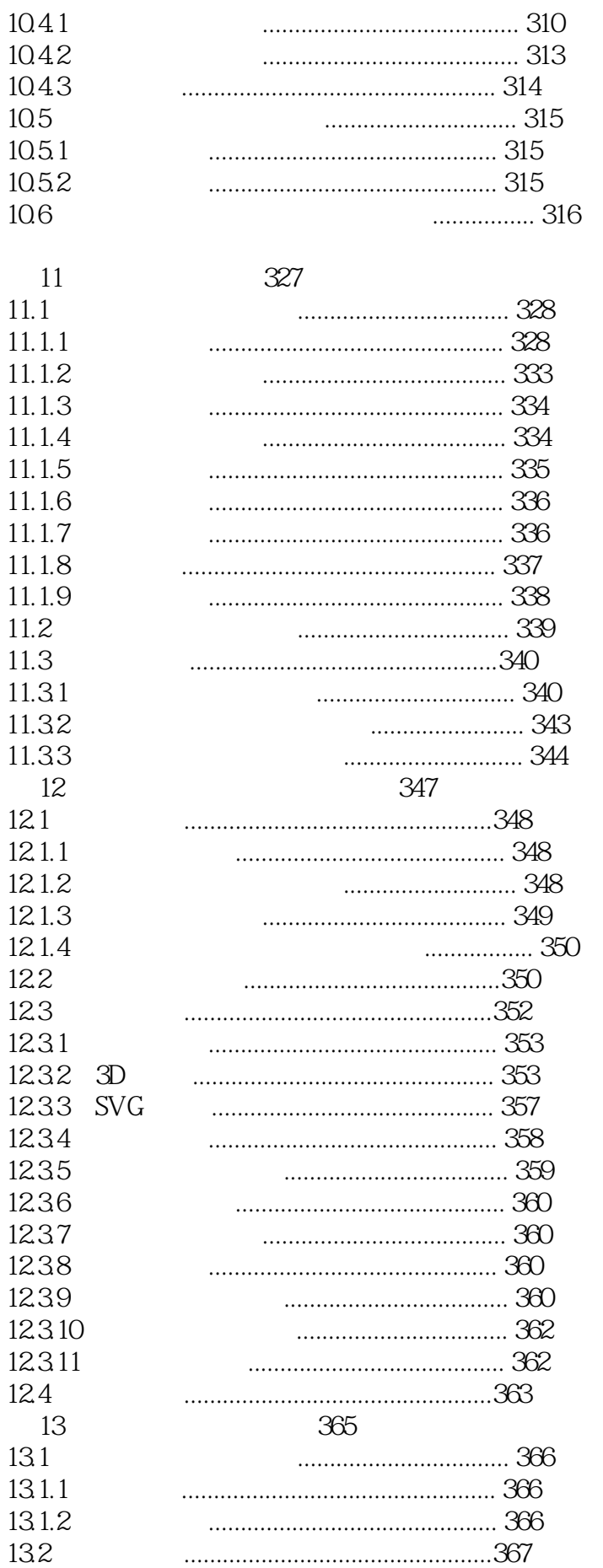

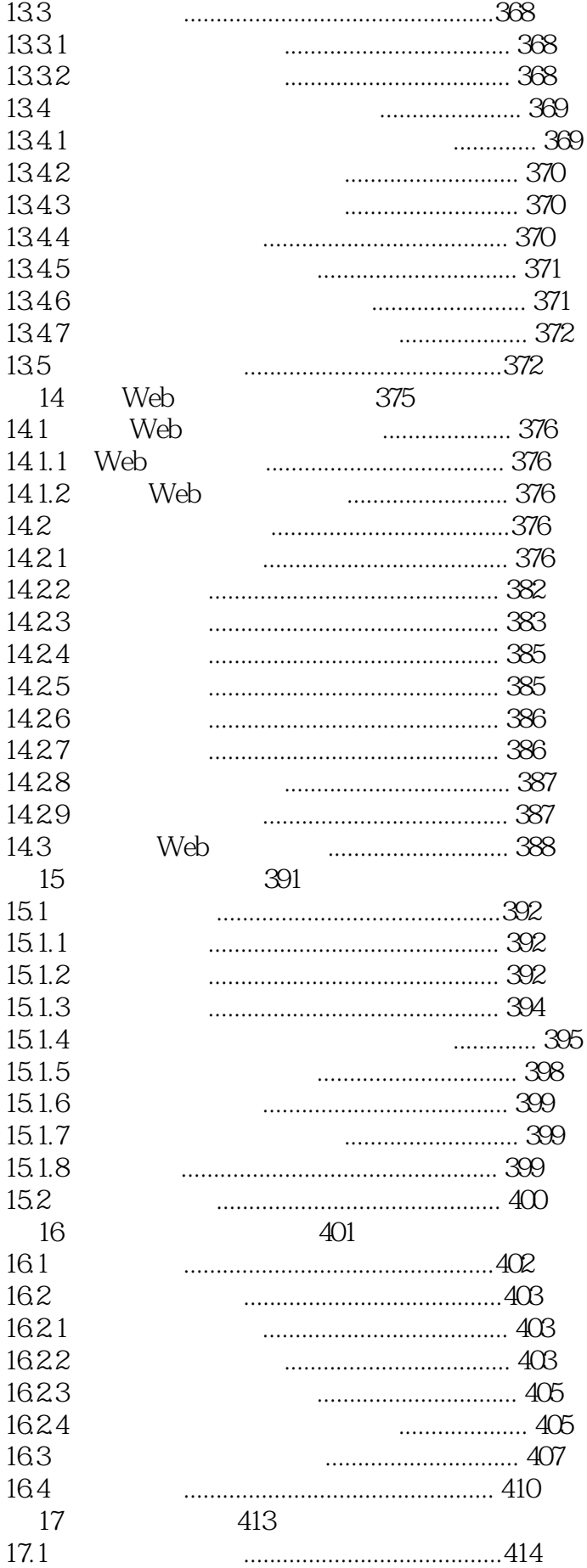

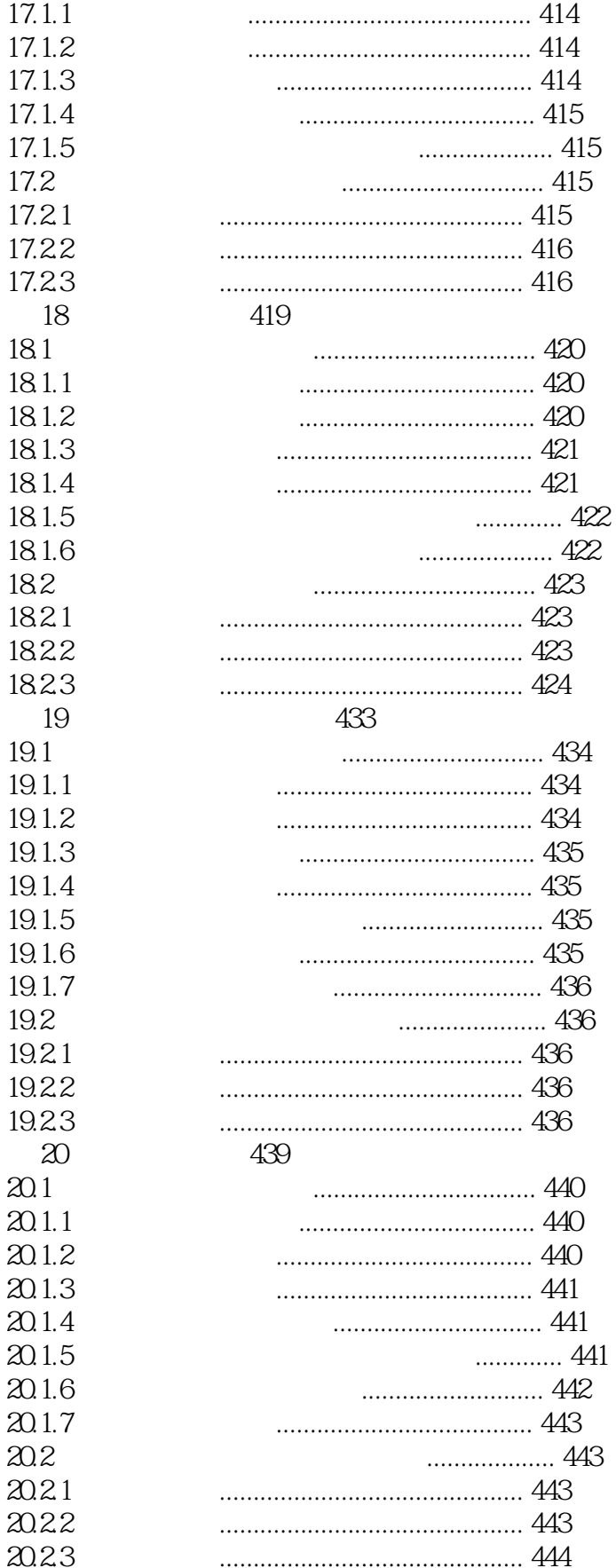

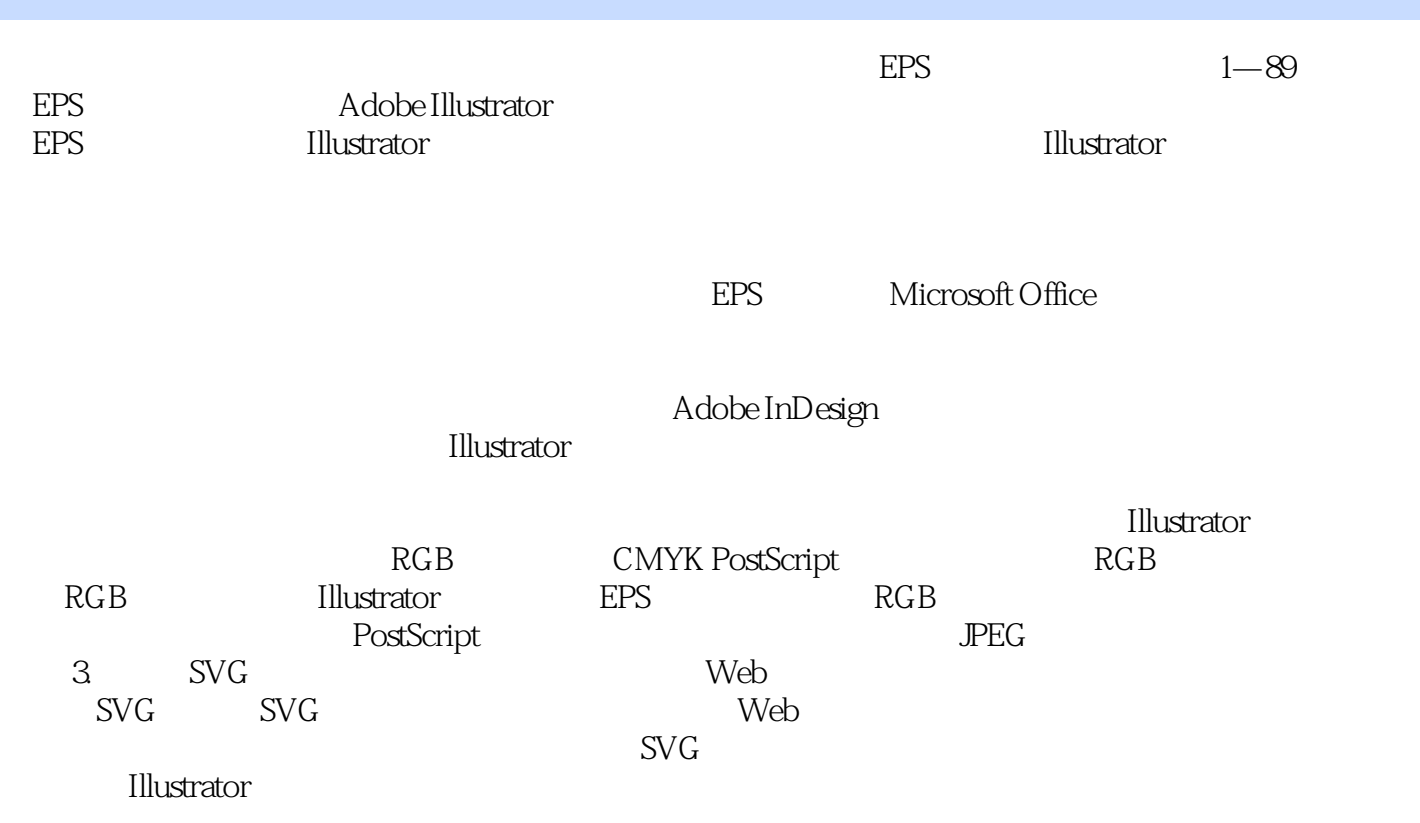

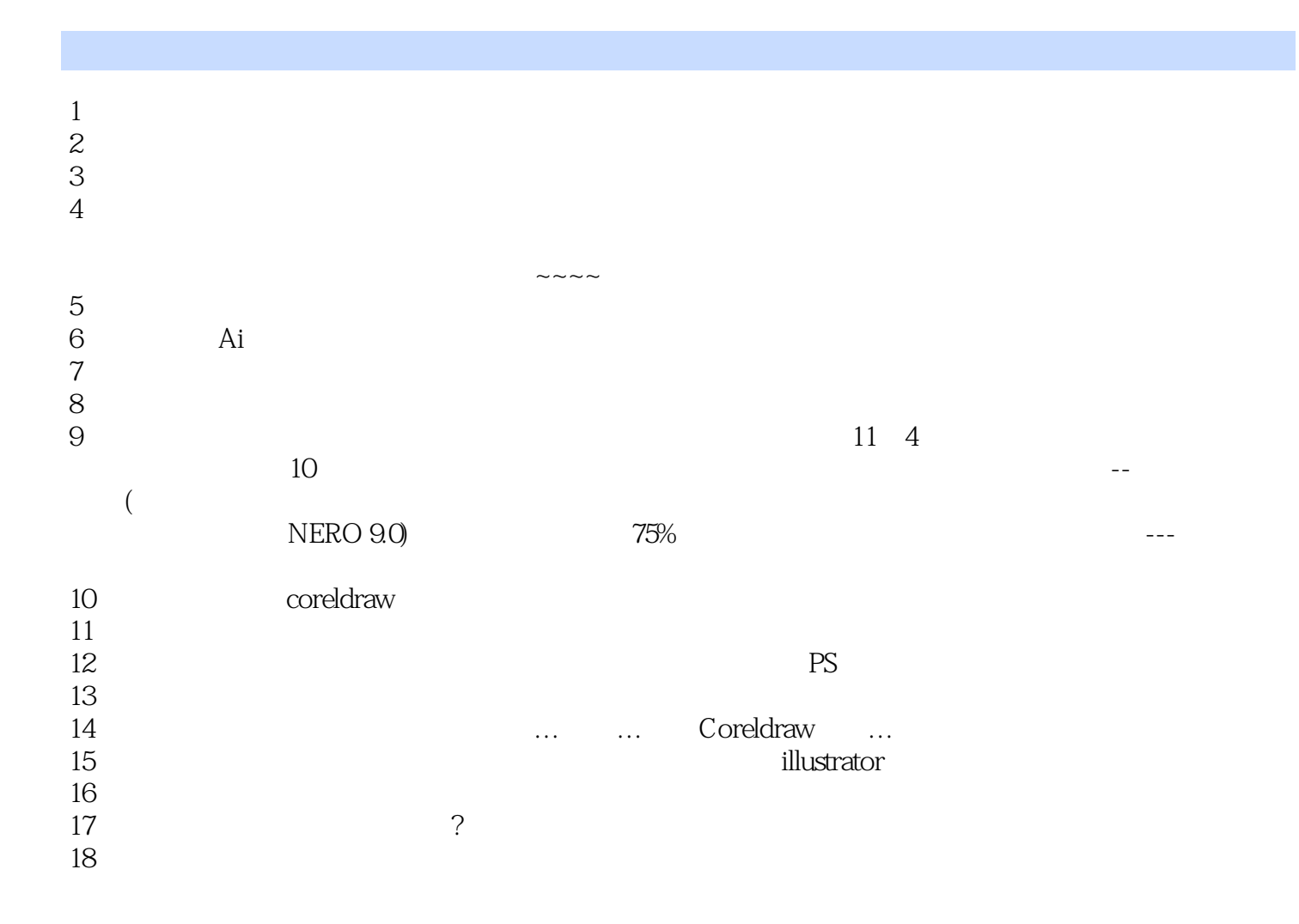

本站所提供下载的PDF图书仅提供预览和简介,请支持正版图书。

:www.tushu000.com